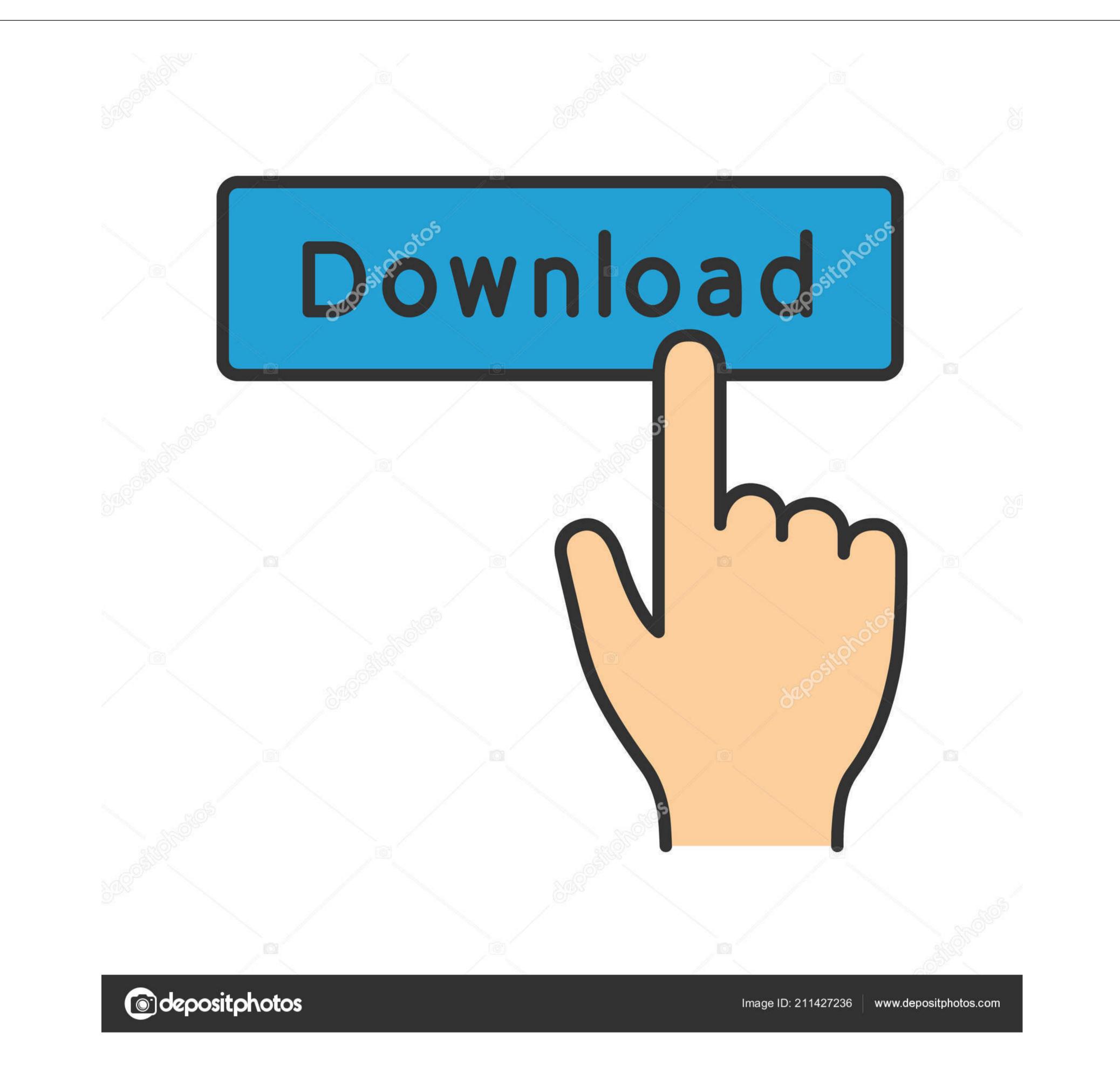

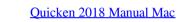

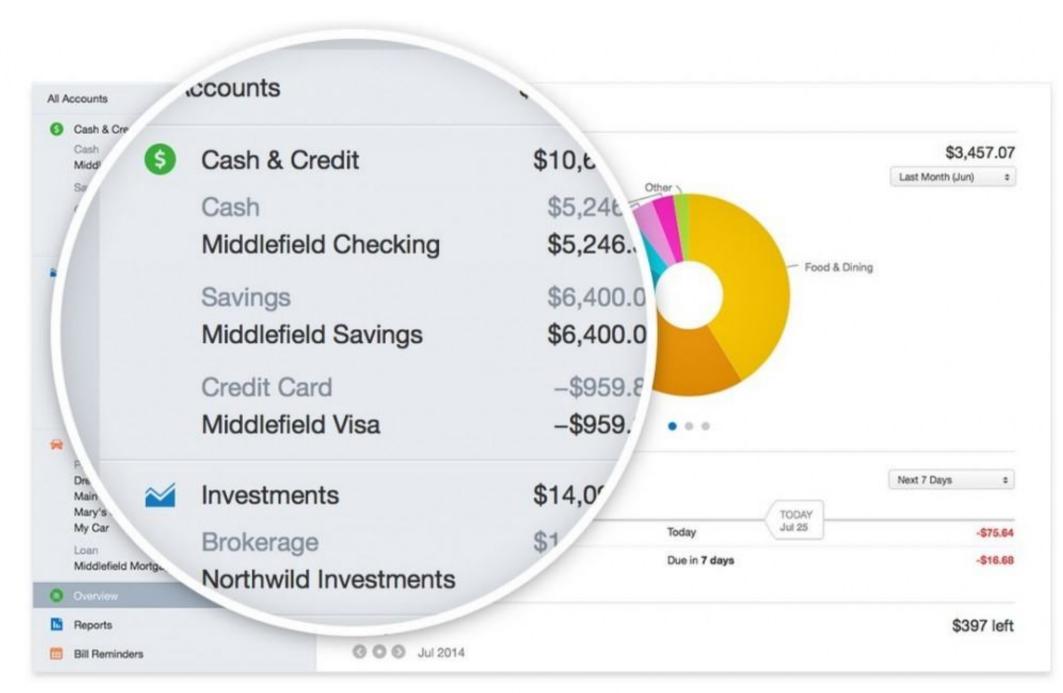

Quicken 2018 Manual Mac

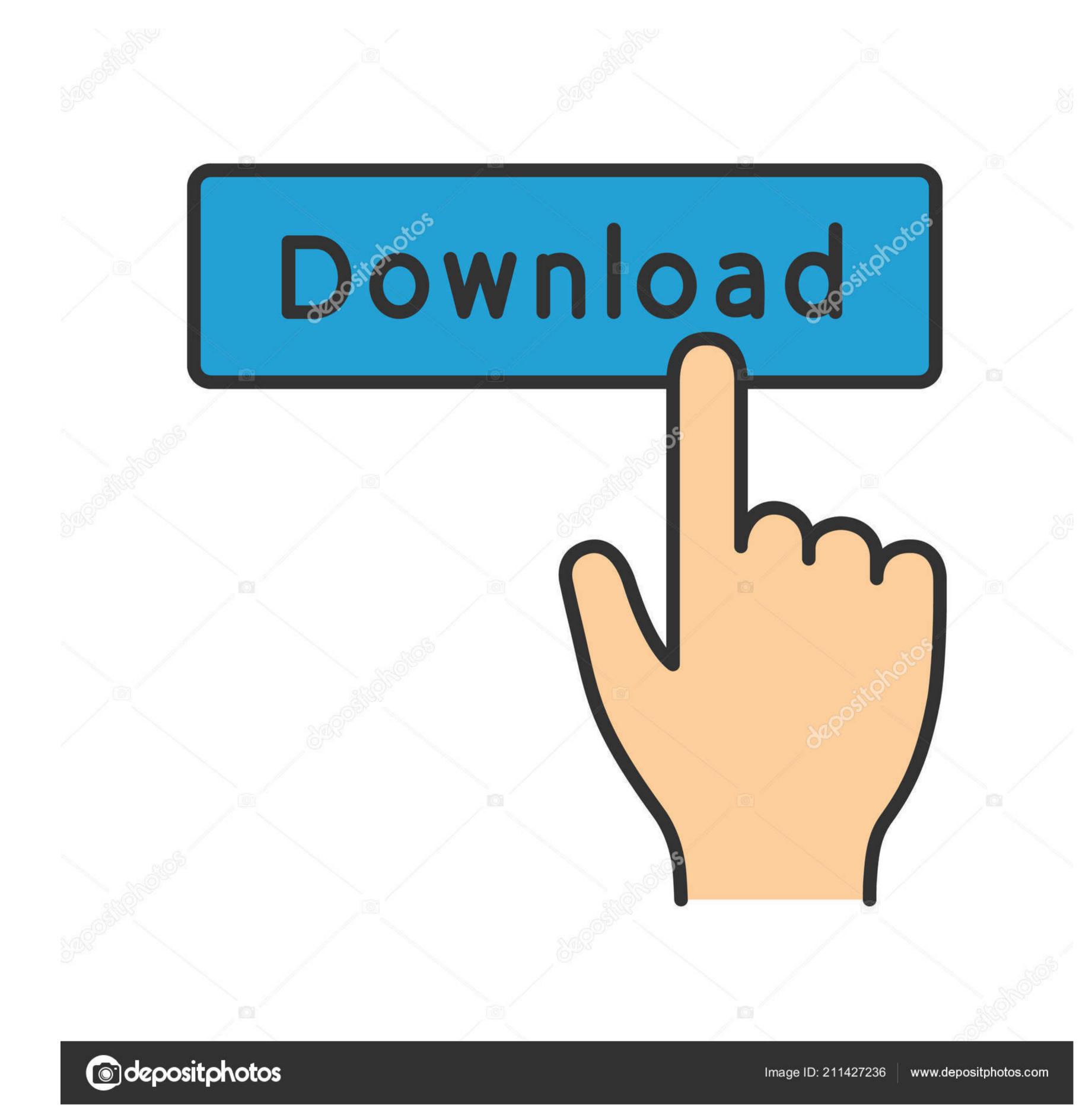

Sometimes One Step Update may not work, however In this case, you can manually download and install Quicken updates. You do need an internet connection to download updates (You can use this tutorial for downloading either Quicken for Windows or Quicken Mac software updates.

How To Use Quicken 2018 Quicken 2018 For Mac Manual Quicken Handbook Pdf 2018 Quicken On A MacSoftware updates are free downloads that fix problems, improve data security or add new features—and sometimes all of these.. Quicken software is regularly updated, and you can install these updates easily using the One Step Update feature.

## quicken manual

quicken manual, quicken manually match transactions, quicken manual for mac, quicken manual entry, quicken manually update stock price, quicken manual pdf, quicken manual update, quicken manual match, quicken manual mode, quicken manually enter paycheck

quicken manual for mac

## quicken manually update stock price

e10c415e6f

2/2